## 0.8 release tasks

## Information

This contains information related to the 0.8 release tasks JIRA tracking: <http://bugs.sakaiproject.org/jira/browse/EVALSYS>

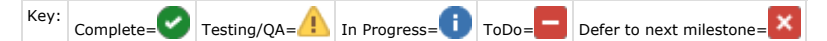

## Critical Tasks

- 1. JIRA bugs and issues remaining from 0.7 (assigned within JIRA)
	- a. <http://bugs.sakaiproject.org/jira/browse/EVALSYS-85>
	- b. <http://bugs.sakaiproject.org/jira/browse/EVALSYS-84>
	- c. <http://bugs.sakaiproject.org/jira/browse/EVALSYS-81>
	- d. <http://bugs.sakaiproject.org/jira/browse/EVALSYS-83>
	- e. <http://bugs.sakaiproject.org/jira/browse/EVALSYS-82>
	- f. <http://bugs.sakaiproject.org/jira/browse/EVALSYS-73>
	- g. <http://bugs.sakaiproject.org/jira/browse/EVALSYS-72>
	- h. <http://bugs.sakaiproject.org/jira/browse/EVALSYS-27>
- 2. Expert Items [Aaron Zeckoski](https://confluence.sakaiproject.org/display/~aaronz)
	- a. Templates for the expert item process
		- b. Preload a small set of expert items
		- c. Producers for expert items
- 3. Existing items

7.

- a. Allow users to reuse existing items (except block parents)
- b. Create view for inserting existing items into templates
- 4. **Allow instructors to add items to evaluations assigned to them** 
	- a. Create new view from wireframe
	- b. Use basic hierarchy code
	- c. Update the logic layer to return the instructor related items
	- d. Update everything that gets templateitems to use the logic layer and not the lazy loaded list from the hibernate object
- 5. Administrative Tools [Kapil Ahuja](https://confluence.sakaiproject.org/display/~kapsahuja22)
	- a. Remove scale EVALSYS-95
	- b. Modify scale - EVALSYS-16 (carry over task EVALSYS-99 assigned to Antranig).
	- c. Add scale - EVALSYS-96 (carry over task EVALSYS-99 assigned to Antranig).
- 6. Administrative Tools - EVALSYS-99 - Antranig.
	- User input [Kapil Ahuja](https://confluence.sakaiproject.org/display/~kapsahuja22)  to be carried over to 0.9 release
		- a. Make sure dates are input using a date widget
		- b. Make sure text is input using WYSIWYG
		- c. Make sure no user input can cause XSS attacks
		- d. Check that no user input can cause an exception
- 8.  **Email functionality (continued)** [Richard Ellis](https://confluence.sakaiproject.org/display/~rwellis)
	- a. Scheduling emails (Quartz scheduler)
	- b. Links in emails work to take an eval
- 9. The Scheduling for evals (registering start, due, etc...) and switching eval states [Richard Ellis](https://confluence.sakaiproject.org/display/~rwellis)
	- a. Scheduling evaluation state changes (inQueue -> Active -> Due -> Closed -> Viewable)
- 10. Test external contexts providers [Rick Moyer](https://confluence.sakaiproject.org/display/~rmoyer@umd.edu)
- 11. AJAX reordering [Shaun Fleming](https://confluence.sakaiproject.org/display/~spfjr@umd.edu)
	- a. reordering of template items on the modify template items view
	- b. reordering of template items within a block in the modify block view
- 12. **I** Ensure that all current functionality is working Rui Feng, Lisa-UM?
	- a. verify that i18n applied to all strings
	- b. verify that no broken links or buttons exist on any page
	- c. check that user cannot cause exceptions with input
	- d. check that no exceptions occur
- 13. Expert item creation (admin tool) [Aaron Zeckoski](https://confluence.sakaiproject.org/display/~aaronz)
- 14. Modifying items
	- a. Change control panel to a "templates" and "evaluations" view
	- b. Create "items" view to support choosing and listing existing items

c. Allow users to remove unlocked items

## Non-critical Tasks

- 1. **P** Preview New Items [Will Humphries](https://confluence.sakaiproject.org/display/~whumphri) (1.0+) a. <http://bugs.sakaiproject.org/jira/browse/EVALSYS-9>
- $2.$   $\blacksquare$  Evaluation Bean split and rewrite - EVALSYS-22 [Will Humphries](https://confluence.sakaiproject.org/display/~whumphri) (1.0+)
	- a. <http://bugs.sakaiproject.org/jira/browse/EVALSYS-22>
	- b. Split out evaluationBean into 3 classes
		- i. Evaluation creation session bean
		- ii. Evaluation modification request bean
		- iii. Evaluation util class
			- 1. Update evaluation related buttons to links on the control panel view
	- c. Destroy old evaluation bean
- 3. debug: EvalStart page only show public template (it should include private template)
- 4. TAKE EVAL
- 5. the radio button of the first template need to selected by default for Start Eval Page
- 6. Create a include file for preview\_eval.html and take\_eval.html.
- 7. Actual sending email:
	- a. logic, functionality-- Actual sending email
		- i. get siteID
		- ii. get UserInfo, get userEmail
		- iii. use EmailService to send email
	- b. For sending email we need details of users in a course. So from SITE API get list of users. Then from USER API get details of each user.
	- c. For actual sending email refer to the Email API (Email Service class).
- 8. On settings page if you use Cancel button several times...sometime something goes wrong.
- 9. If you remove items randomly many times you get null pointer in remove producer because of some N/A not set in template Bean (seem to be fixed but need more robust testing).
- 10. Improvement: move the setScale to logic layer and clean it more.
- 11. Add a comment question to all evaluations (use system setting to determine this)
- 12. In EvaluationDAOImpl.java see why DetachedCriteria not working.
- 13. Resolve bug: Item page check box "N/A" not value binding correctly when "preview" button was clicked before "save" button clicked
- 14. Resolve bug: Item Page radio button group "category" not value binding correctly when "preview" button was clicked before "save" button clicked
- 15. In assign eval page: Javascript checks on the HTML page (to be done by BeanGuards).
- 16. In eval settings page: Javascript checks on the HTML page (to be done by BeanGuards), Calendar should be deferred for a while...it would be supplied by Antraing.
- 17. Also, we would use date widgets so don't worry about all this. Use dates wigets by Antranig (see this attached file which is transcript of chat with Antraing